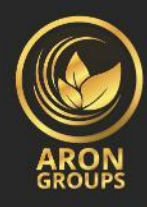

## فهرست مطالب:

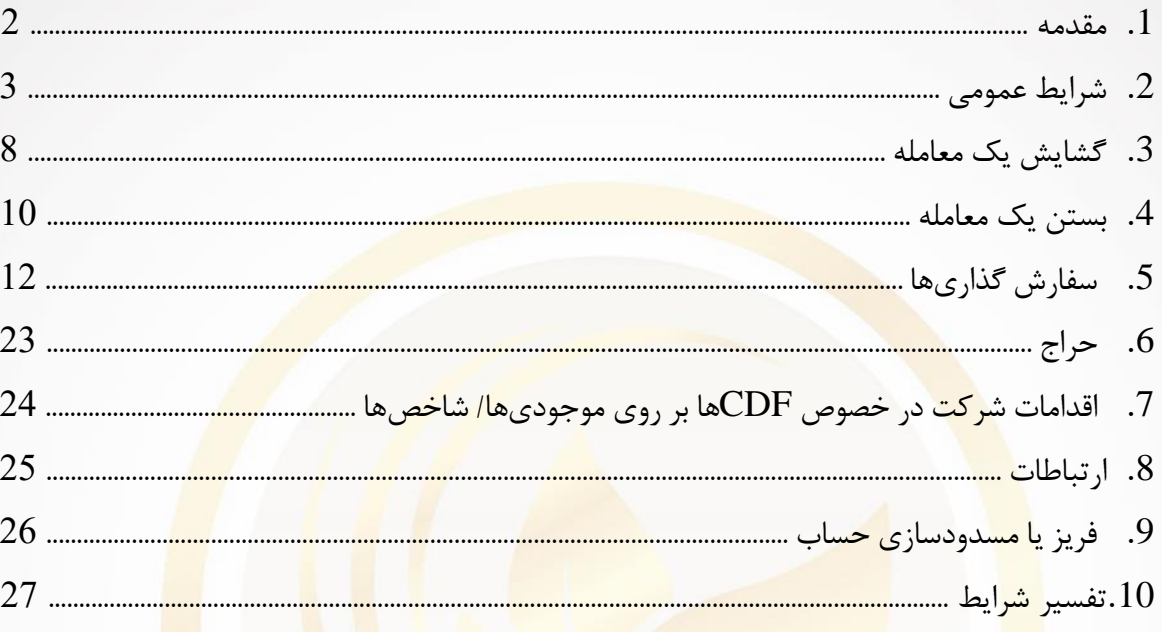

https://arongroups.co<br>
∴aronsupport@arongroups.co<br>
59 Agios Athamasios Avenue<br>
59 Agios Athamasios Avenue<br>
59 Agios Athamasios Avenue<br>
59 Agios Athamasios Avenue<br>
59 Agios Athamasios Avenue<br>
5035725654181

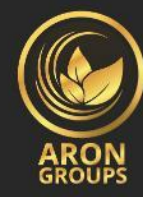

### **.1 مقدمه**

1.1 این شرایط دادوستد تمامی اقدامات مرتبط با اجرای دستور و درخواستهای مشتری را کنترل می کند . 1.2 شرایط دادوستد عبارت اند از موارد ذیل می باشند : الف) قواعد باز/ بستن معاملات و ثب<mark>ت/ویرایش</mark>/حذف/اجرای سفارشه<mark>ا تحت</mark> شرایط بازار عادی و شرایط بازار غیرعادی ب) اقدامات شرکت د<mark>ر رابط</mark>ه با پوزیشنهای باز مشتری در ش<mark>رایطی که سطح</mark> مارجی<mark>ن ح</mark>ساب معاملاتی، برای پشتیبانی از موقعی<mark>تها</mark>ی باز کافی نیست.

ج) رویههای مر<mark>تبط</mark> با حلوف<mark>صل</mark> مناقشات و روشها<mark>ی ارتباط</mark>ی بین مشتری و ش<mark>ر</mark>کت. 1.3 در این قرارداد شرایط دادوستد و تفاهم نامه مشتری تمامی تراکنش های مشتری را کنترل می کند و مشتری باید به<mark>دقت</mark> آنها را م<mark>طالعه کند.</mark> 1.4 چنانچه شرایط دادوستد تعریف متفاوتی داشته باشند با حروف ابتدایی بزرگ نشان داده می شوند و باید هممعنا با شروط <mark>مشا</mark>به در تف<mark>اهمنامه مشتری باشند. افزون بر این، تعاریفی که</mark> در بند <mark>10</mark> (تفسیر شرایط) تشریح شدهاند، باید <mark>اعما</mark>ل گردند.

## **.**2 **شرایط عمومی**

اجرای درخواست ها و دستورات مشتری 2.1 سازوکارهای مربوط به مظنه زنی )که از آن ها برای انجام معامله استفاده می شود( در بخش مشخصات قرارداد تصریح شده اند. 2.2 رویه ی رسیدگی به درخواستها و دستورات مشتری ارائه شده در ترمینال مشتری به شرح زیر است: الف) مشتری دستور یا درخواستی را آماده می کند و ترمینال مشتری اعتبار آن را وارسی می کند. ب) ترمینال مشتری دستور یا درخواست را برای سرور ارسال می کند.

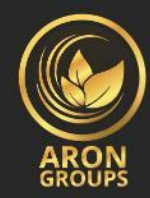

پ( اگر ارتباط بین ترمینال مشتری و سرور مختل نشده باشد، سرور دستور یا درخواست را دریافت می کند و فرایند تأیید را آغاز می کند .

ت) درخواست یا دستور معتبر مشتری در صف قرار گرفته و بر اساس زمان دریافت مرتب می شود (خروج به ترتیب ورود) و در پنجره سفارش واقع در ترمینال مشتری وضعیت «سفارش قبول شد» نمایان می شود. ضمناً در شرایط غیرعادی بازار، شرکت هیچ مسئولیتی در قبال هرگونه تأخیر در اجرای سفارش ها ندارد.

ج) هنگامی که واسطه گر (دیلر) آمادگی لازم برای رسیدگی به یک درخواست یا دستور جدید را داشته باشد، اولین درخواست یا دستور را از صف برمی دارد و آن را پردازش می کند و وضعیت »سفارش در حال پردازش است» در پنجرهی «سفارش» و<mark>اقع در</mark> ترمینال مشتری نمایان می شود.

د) سرور نتایج فرآیند اج<mark>رای د</mark>رخواست یا دستور مشتری را از واسطه گر دریافت می *ک*ند. ذ) سرور نتایج فرآین<mark>د اجر</mark>ای درخواست یا دستور مشتری را برا<mark>ی ترمینا</mark>ل مشتری ار<mark>سال م</mark>ی *ک*ند. ه) چنانچه ارتباط بین ترمینال مشتری و سرور مختل <mark>نشده باشد، نتایج اجرای</mark> درخوا<mark>ست</mark> یا دستور توسط ترمینال مشتری <mark>در</mark>یافت می <mark>شود.</mark>

2.3 مشتری تنها در شرایطی حق لغو درخواست یا دستور از قبل صادر شده را دارد که درخواست یا دستور مزبور وضعیت <mark>«سفا</mark>رش پذیرفته شد<mark>ه است» (Order is accepted</mark>) را داشته <mark>باشد.</mark> برای ل<mark>غو آ</mark>ن، مشتری باید دکمه «لغو سفارش» (Cancel order) را بفشارد.

2.4 اگر یک درخواست یا دستور در حال پردازش توسط واسطهگر باشد و وضعیت آن در حالت »سفارش در حال پردازش است» (Order is in p<mark>roce</mark>ss) <mark>قرار داشته باشد، مشتری</mark> حقی برا<mark>ی لغو</mark> نخواهد داشت. 2.5 در ابزارهای دارای مظنه<mark>، مظنهها</mark>یی که مشتری از طریق ترمینال <mark>مشتری</mark> در حالت اجرای درخواست دریافت میکند تنها نقش شاخص را دارند. در پاسخ به درخواست، معامله گر می تواند قیمتی را پیشنهاد دهد که با این مظنه های شاخص تفاوت داشته باشند.

2.6 شرکت بنا به اختیار انحصاری خود می تواند قیمت کنونی بازار را تعیین کند.

2.7 مقدار زمانی که یک واسطه گر برای اجرای دستور یا درخواست نیاز دارد به کیفیت ارتباط بین ترمینال مشتری و سرور و همچنین به شرایط بازار عادی بستگی دارد. زمان جانشینی برای هر دستور یا درخواستی که در صف باشد، در زمان انتشار این شرایط دادوستد، برای به اجرا درآمدن یک محدودیت سه دقیقهای دارد.

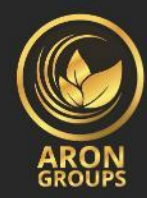

اگر طی این بازه زمانی درخواست یا دستور مزبور توسط واسطه گر دریافت نشده باشد، دستور یا درخواست نامرتبط تلقی و به صورت خودکار پاک خواهد شد. در شرایط بازار غیرعادی، شرکت این حق را برای خود محفو ظ دارد-بسته به اختیار انحصاری خود- تا هرگونه سفارش برای اجرایی را رد کند. 2.8 تحت شرایط ذیل، شرکت ممکن است یک دستور یا درخواست را نپذیرد )در چنین مواردی پیام » مظنهی فسخ شده» در ترمینال مشتری پدیدار خواهد شد): الف) اگر دستور یا درخواست از اولین مظنه در پلتفرم معاملاتی در گشایش بازار جلوتر باشد. ب) اگر شرایط کنونی با شرایط بازار عاد<mark>ی تفاوت داشته باشد.</mark> ج) اگر مشتری در مقایسه با <mark>تعداد تراکن</mark>شهای خود، تعداد نامعقولی درخواست ثبت کرده باشد. چ) اگر مارجین آزاد مشت<mark>ری ک</mark>متر از مارجین اولیه باشد. ح) هرگونه مورد من<mark>طقی</mark> دیگری که در اختیار انحصاری شرکت <mark>باشد.</mark> خ) اگر از حد مر<mark>بوط</mark> به حجم کلی موقعیت مشتری و/<mark>یا تعداد سفارشها</mark> در این گونه <mark>حس</mark>ابها تجاوز شده باشد.

#### **معامالت**

2.9 از قیمت خ<mark>رید</mark> (بالاترین قیمت پیشنهادی خرید) برای انجام تراکنش «خرید» استفاد<mark>ه م</mark>ی شود. از قیمت فروش (پایین ترین <mark>قی</mark>مت پیشنهادی فروش) برای انجام تراکنش «فروش» استفاده میش<mark>ود.</mark> الف) از قیمت خرید برای ایجاد معاملات باز خرید و از لفظ فروش برای ایجاد معاملات باز فروش استفاده می شود. ب) از لفظ فروش برای بستن یک پوزیشن خرید (یعنی فروختن) استفا<mark>ده می</mark>شود. از لفظ خرید برای بستن یک پوزیشن فروش (یعنی خریدن) استفاده می شود.

**کارمزد معامالت باز** تمامی پوزیشنهایی که تا ساعت 01:59:59 (زمان سرور) باز باقی میمانند مشمول سواپ می شوند.  $2.10$ مشتری موظف است جهت اطلاع از مقدار سواپ به مشخصات نماد موردنظر در متاتریدر مراجعه نماید.

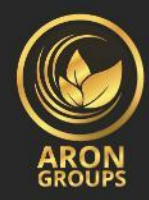

**اصالحیات پیش از بسته شدن بازار**  2.11 لطفاً به خاطر داشته باشید که تعطیالت و ایام نوسانات بازار، اگر یک ساعت قبل از پایان معامالت، هرگونه پوزیشنی در حساب میکرو باز، بسته یا ویرایش شود، شرکت در پی اختیارات انحصاری خود ممکن است اهرم برای تمامی نمادها تغییر دهد. بااینوجود، قبل از آغاز دوره معاملاتی بعدی، اهرم بر اساس حجم کل موقعیت های باز حساب موردنظر، مجدداً تنظیم می شود.

2.12 شرکت بنابه اختیار انحصاری خود ممکن است با اعالن قبلی به مشتری، این اصالحات را تا هرزمانی که پس از گشایش بازار لازم میداند <mark>تمدید کند.</mark>

#### **اسپردها**

2.13 شرکت می تواند بنابه اختیار خود برای تمام و بخشی از ابزارها، مظنه هایی با یک اسپرد ثابت و یا متغیر مهیا کند .

#### **همگامسازی مرجع مظنه ها**

2.14 در موارد<mark>ی ک</mark>ه به علت <mark>خرابی سختافزار یا نرم</mark>افزار، وقفهای غیرقابل پیش بینی در گرد<mark>ش</mark> مظنهها حادث شود، شرکت این حق را دارد که مرجع مظنه ها بر روی سرور واقعی/زنده را از منابع قابل اعتماد دیگری همگام کند. هنگامیکه <mark>هرگون</mark>ه اختلاف در را<mark>بطه با وقفه در گردش مظنهها روی</mark> دهد، تمام<mark>ی تص</mark>میمات مطابق با مرجع مظنههای همگ<mark>ام ش</mark>ده اتخاذ <mark>می شود.</mark>

# **اهرم**

2.15 اندازه اهرم باید هنگام افتتاح حساب در مقدار تنظیمشده توسط مشتری ثابت باشد و/یا در مقداری اصالح شده توسط مشتری مطابق با خط مشیهای شرکت ثابت باشد. شرکت این حق را دارد که اهرم حساب معامالتی را به صورت آنی و بدون هیچ گونه اعالن قبلی تغییر دهد. اهرم ممکن است در شرایط زیر تغییر داده شود: الف) در زمان شرایط بازار غیرعادی ب) در زمان موقعیت اضطراری

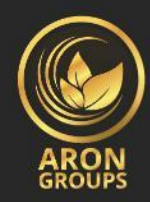

ج) در زمان وقوع رویدادهای غیرمنتظره 2.16 شرکت محق است که مارجین مورد نیاز جدید که مطابق با بند فوق الذکر 2.15 اصالح شدهاند را به موقعیت های جدید و موقعیت هایی که از قبل باز هستند، اعمال نماید. 2.17 شرکت در قبال هرگونه زیان یا اخطار مربوط به مارجین کال (کسری سرمایه) که ممکن است مشتری متحمل آن شود، مدیون نخواهد بود و هیچگونه مسئولیتی را نداشته و نخواهد پذیرفت؛ مواردی از قبیل زیان به دلیل سطح حراج (سطح استاپ-اوت)، درنتیجهی هرگونه تغییری در اهرم شناور مبتنی بر سهام.

## **.**3 **گشایش یک معامله**

3.1 برای ارائهی یک د<mark>ستور</mark> جهت باز کردن یک پوزیشن<mark>، مشتر</mark>ی باید موارد زیر ر<mark>ا م</mark>شخص کند: الف) ابزار ب) مقدار تراکنش<mark></mark>

**ابزارهای دارای مظنه در حالت اجرای آنی**  3.2 به منظور باز کردن یک پوزیشن از طریق ترمینال مشتری بدون استفاده از ربات ترید خودکار، مشتری باید زمانی که <mark>قیمت</mark>های ارائه شد<mark>ه در گردش مظنهها را رضایتبخش می بیند</mark> دکمه <mark>«خ</mark>رید» (Buy) یا «فروش» (Sell) را بفشارد.

3.3 به منظور باز کردن یک پوزیشن از طریق ترمینال مشتری توسط یک ربات ترید خودکار، دستور باید در مظنه کنونی ایجاد شود.

**ابزارهای دارای مظنه در حالت اجرای درخواست**  3.4 به منظور باز کردن یک پوزیشن از طریق ترمینال مشتری بدون استفاده از ربات ترید خودکار، مشتری باید یک درخواست ارسال کند. مشتری ممکن است با فشردن دکمه «خرید» (Buy) یا «فروش» (Sell) پوزیشنی را در مظنه ارائه شده، باز کند. اگر مشتری دستوری را طی سه ثانیه پس از دریافت مظنه ارسال نکرده باشد یا اگر بازار حرکت کند و مظنه نامرتبط گردد، شرکت این حق را دارد که مظنه مزبور را باطل کند.

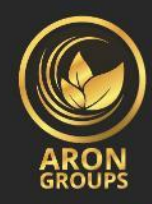

**پردازش و اجرای سفارش برای باز کردن یک پوزیشن** .3.6 به محض آنکه سرور دستور مشتری جهت ایجاد یک پوزیشن را دریافت کند، به صورت خودکار وارسی می کند که مارجین آزاد برای گشایش این موقعیت کافی باشد: الف) «مارجین آزاد» (Free Margin) به شرح ذیل محاسبه میشود: مارجین آزاد = موجودی مالی – مارجین جدید + سود شناور - زیان شناور

ب) تمامی زیانها/سودهای شناور برای تمامی معاملات باز محاسبه می شود و معامله جدید در مظنههای فعلی محاسبه می گردد.

چ) اگر محاسبات فوق|لذکر <mark>برای پ</mark>وزیشن جدید انجام شده باشد و:

- اگر «مارجین آزاد<mark>» (Free Margin) بیشتر یا برابر با صفر باشد، موقعیت باز می</mark>شود. فرآیند ایجاد این پوزیشن با ثب<mark>ت سا</mark>بقه مرتبط در فایل رخداد سرور همراه میشود.
- اگر «مارجی<mark>ن آز</mark>اد» (Free Margin) کمتر از ص<mark>فر باشد</mark>، آنگاه <mark>شر</mark>کت این <mark>حق را دارد</mark> که دستور جهت ایجاد پوزیش<mark>ن مزبور را نپذیرد و پ</mark>یام «پولی وج<mark>ود ندارد» (No Money) در فای</mark>ل رخدا<mark>د سر</mark>ور ثبت خواهد شد.

3.7 اگر مظنه<mark>ی ک</mark>نونی هنگامی *که* یک واسطه *گ*ر در حال پردازش درخواست یا سفارش یک</mark> مشتری است، تغییر کند، شرک<mark>ت ای</mark>ن حق را دار<mark>د که دوباره مظنه دهد. اگر در</mark> پنجره «سفارش» (Order) تیک گزینهی «حداکثر اختلاف <mark>از مظ</mark>نه اعلامی<mark>» خورده باشد و</mark> مقدار فیلد «حداکثر اختلاف» برابر با صفر باشد، پنجره اعلام مجدد مظنه (requote w<mark>indow) فعال میشود. اگر مشتری د</mark>کمه «تأ<mark>یید»</mark> (OK) را در سه ثانیه نفشارد، مظنه مزبور نامعتبر می شود و این گونه برداشت خواهد شد که مشتری از ایجاد پوزیشن امتناع کرده است.

3.8 هنگامی که سوابق مرتبط در فایل رخداد سرور پدیدار میشوند، باید اینگونه تلقی کرد که یک دستور جهت ایجاد پوزیشن اجرا شده و پوزیشن باز شده است.

3.9 در پلتفرم معامالتی هر پوزیشن ایجاد شده دارای یک تیکت است.

3.10 چنانچه هنگام شروع بازار، یک دستور ایجاد پوزیشن زودتر از اولین مظنه در پلتفرم معامالتی ارجاع شود، این دستور توسط شرکت پذیرفته نخواهد شد. در چنین مواردی پیام » مظنه ی فسخ شده« ) Off quotes )در پنجره ترمینال مشتری پدیدار خواهد شد.

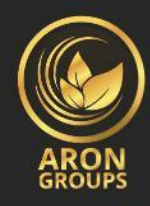

# **.**4 **بستن یک معامله** 4.1 برای ارائه ی یک دستور جهت بستن یک پوزیشن، مشتری باید موارد زیر را مشخص کند: الف) شماره عملیاتی معامله (تیکر) ب) مقدار تراکنش ج) ابزارهای دارای مظنه در حالت معاملات لحظهای

4.2 به منظور بستن یک پوزیشن از طریق ترمینال مشتری بدون استفاده از ربات ترید خودکار، مشتری باید زمانی که مظنه های ارائه شده را رضایت بخش می بیند دکمه »بستن« )Close )را بفشارد. 4.3 به منظور بستن یک پوزیشن از طریق ترمینال مشتری توسط ربات ترید خودکار، دستور بستن پوزیشن باید در مظنه فعلی <mark>ایجا</mark>د شود.

**ابزارهای دارای مظنه در حالت اجرای درخواست**  4.4 به منظور بستن یک پوزیشن از طریق ترمینال مشتری بدون استفاده از ربات ترید خودکار، مشتری باید با فشردن دکم<mark>ه «د</mark>رخواست» یک درخواست ارسال کند. هنگامی که مشتری مظنهای را دریا<mark>فت</mark> و از آن رضایت داشته باشد، بای<mark>د د</mark>ر عرض 3 ث<mark>انیه تا وقتی که هنوز مظنه معتبر</mark> است دکمه «بستن» (Clo<mark>se)</mark> را بفشارد. چنانچه طی این <mark>بازه م</mark>شتری نت<mark>واند دستوری ارائه دهد یا اگر بازار حرکت کند و</mark> مظنه <mark>نامرت</mark>بط گردد، شرکت این حق را دارد که م<mark>ظنه م</mark>زبور را با<mark>طل کند.</mark>

**پردازش و اجرای سفارش ها برای بستن یک موقعیت**  4.5 اگر مظنهی فعلی هنگامی تغییر کند که واسطه گر در حال پردازش درخواست یا سفارش مشتری است، شرکت این حق را دارد که دوباره مظنه دهد. اگر در پنجره «سفارش» (Order) تیک گزینهی «حداکثر اختلاف از مظنه اعلامی» خورده باشد و مقدار فیلد «حداکثر اختلاف» برابر با صفر باشد، پنجره اعلام مجدد مظنه فعال می شود. اگر مشتری دکمه «تأیید» (OK) را در سه ثانیه نفشارد، مظنه مزبور نامعتبر می شود و اینگونه برداشت خواهد شد که مشتری از بستن پوزیشن امتناع کرده است.

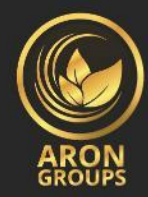

4.6 اگر در میان پوزیشن های باز مشتری، پوزیشنی باشد که مشتری بخواهد آن را با پوزیشن باز دیگر ببندد، مشتری می تواند این کار را با استفاده از گزینه «بستن توسط» (Close by) از لیست کشویی «نوع» (Type) انجام دهد. بر اساس میزان مصون سازی معامالت، با انطباق/بستن پوزیشن انتخابی مشتری، مشتری باید یا پوزیشن خالص خرید/فروش یا صفر داشته باشد. مشتری باید آگاه باشد که به پوزیشن کلی خالص تیکت جدیدی اختصاص داده می شود. با استفاده از گزینه »بستن توسط«، مشتری پوزیشن های قفل شده در حجم یکسان را می بندد یا دو پوزیشن قفل شده در حجم های متفاوت را به صورت جزئی می بندد. در پوزیشن بزرگ تر بخش برابر با پوزیشن کوچک بست<mark>ه شده و یک پوزیشن باز جدی</mark>د ایجاد می شود که در جهت پوزیشن بزرگ تر است و یک تیکت جدی<mark>د به آ</mark>ن اختصاص داده می شود.

4.7 هنگامی که سوابق مرتبط در فایل رخداد سرور پدیدار میشوند، باید اینگونه تلقی کرد که یک دستور جهت بستن یک <mark>پوزی</mark>شن اجرا شده و پوزیشن بسته شد<mark>ه اس</mark>ت.

4.8 چنانچه ه<mark>نگام</mark> گشایش <mark>بازار، ی</mark>ک دستور بس<mark>تن پوزیشن ز</mark>ودتر از <mark>اولین مظنه</mark> در پلتف<mark>رم مع</mark>املاتی ارجاع شود، این دست<mark>ور ت</mark>وسط شر<mark>کت پذیرفته نخواهد شد. در چنی</mark>ن مواردی پ<mark>یا</mark>م « مظنهی فسخ شده» ( Off quotes) در پن<mark>جره</mark> ترمینال مشتری پدیدار خواهد شد.

4.9 چنانچه دس<mark>تور ب</mark>ستن پوزیش<mark>ن هنگامی اتخاذ شود که حد سو</mark>د (Take Profit) یا ح<mark>د ض</mark>رر (Stop Loss) برای این موقعیت <mark>جهت</mark> اجرا در <mark>صف باشد، دستور بستن توسط شرکت پذیرفته</mark> نخواهد شد. در چنین مواردی پیام « مظنهی فسخ ش<mark>ده» (Off</mark> quotes) در پنجره ترمینال مشتری پدیدار خواه<mark>د ش</mark>د.

# **.**5 **سفارشگذاری**

انواع سفارش گذاری ها در پلتفرم معامالتی 5.1 به منظور باز کردن یک پوزیشن، ممکن است از سفارش ها ذیل (سفارش ها شرطی) استفاده شود: الف) «حد {بالای} خرید»– سفارشی برای ایجاد یک پوزیشن خرید در قیمتی بالاتر از قیمت ثبت سفارش ب) «حد {پایین} فروش»– سفارشی برای ایجاد یک پوزیشن فروش در قیمتی پایینتر از قیمت ثبت سفارش ج) «حد {پایین} خرید»- سفارشی برای ایجاد یک پوزیشن خرید در قیمتی پایینتر از قیمت ثبت سفارش

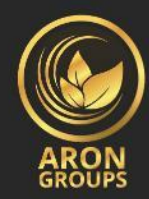

چ( »حد }باالی{ فروش« - سفارشی برای ایجاد یک پوزیشن فروش در قیمتی باالتر از قیمت ثبت سفارش

5.2 به منظور بستن یک پوزیشن، ممکن است از سفارش گذاری های ذیل استفاده شود : الف) «حد ضرر»– سفارشی برای بستن پوزیشن باز قبلی در قیمتی با سود کمتر {برای مشتری} نسبت به قیمت هنگام ثبت سفارش ب) «حد سود»- سفارشی برای بستن پوزیشن باز قبلی در قیمتی با سود بیشتر {برای مشتری} نسبت به قیمت هنگام ثبت سفارش ج) «سفارشها دومرحلهای»<mark>- حد ضرر</mark> و یا حد سودی که بهمحض اجرا شدن سفارش شرطی مرتبط به آنها {شرط اولیه}، فعال می <mark>شوند {شرط ثانویه}</mark>

**چه زمانی و تا چه مدت میتوانند سفارش گذاری ها ثبت شوند**  5.3 مشتری ممکن است سفارش ها را در ساعات معامالتی برای ابزار مربوطه ثبت، ویرایش یا حذف کند. 5.4 وضعیت انقضا برای سفارش ها شرطی بر روی ابزارها در مشخصات قرارداد تصریح شده است. 5.5 حد ضرر <mark>و ح</mark>د سود برا<mark>ی تمام ابزارها وضعیت GTC «فعال تا ز</mark>مان لغو» دا<mark>ر</mark>د.

**رویه ی ثبت یک سفارش**  5.6 به منظور ارائه یک دستور برای ثبت یک سفارش شرطی، مشتری باید پارامترهای الزامی ذیل را تعیین کند: الف) ابزار ب) مقدار تراکنش )Buy Stop, Buy Limit, Sell Stop, or Sell Limit( سفارش نوع( ج چ) سطح سفارش

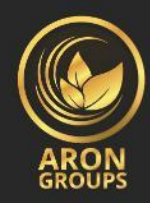

افزون بر این، مشتری ممکن است پارامترهای اختیاری ذیل را نیز مشخص کند: الف) سطح حد ضرر. «0.0000» بدان معناست که حد ضرر ثبت نشده است (یا چنانچه قبلاً ثبت شده باشد هماکنون حذف شده است( ب) سطح حد سود. «0.0000» بدان معناست که حد سود ثبت نشده است (یا چنانچه قبلاً ثبت شده باشد هماکنون حذف شده است( ج) تاریخ و زمان انقضای سفارش ها شرطی دستور تحت شرایط ذیل لغو خواهد شد<mark>:</mark> الف) چنانچه هرکدام از پارامتر<mark>های الزا</mark>می تعیین نشده باشند یا ناصحیح باشند. ب) چنانچه هرکدام از پا<mark>رامتر</mark>های اختیاری ناصحیح باشند. در چنین شرایطی <mark>پیغام</mark> خطای "Invalid S/L or T/Pا'ظاه<mark>ر میشود،</mark> البته اگر س<mark>فارش</mark> از طریق ترمینال مشتری بدون اس<mark>تفاده</mark> از ربات ترید خودکار ثبت شده باشد. 5.7 اگر مشتری بخواهد دس<mark>تور</mark>ی را برای ثبت حد <mark>سود یا حد</mark> ضرر ار<mark>ائه کند، اطلاعات ذیل ب</mark>اید معین شوند: الف) تیکت موق<mark>عیت</mark> باز ب) سطح حد <mark>ضرر</mark>. «0.0000» بدان معناست که حد ضرر ثبت نشده است (ی<mark>ا</mark> چنانچه قب<mark>لاً ث</mark>بت شده باشد هماکنون حذف <mark>شد</mark>ه است) ج) سطح حد سو<mark>د. «0.0000» بدان معناست که حد سود ثبت نشده است (یا</mark> چنانچ<mark>ه قبل</mark>اً ثبت شده باشد هم|کنون حذف شد<mark>ه است</mark>) اگر هر یک از این اطلاع<mark>ات غلط</mark> باشد و سفارش <mark>ها از طریق ترمینال مشت</mark>ری بدون <mark>استفا</mark>ده از ربات ترید خودکار ثبت شده باشند، دستور مزبور پ<mark>ذیرفته نخ</mark>واهد شد و دکمه «ویرایش» (...Modify) غیرفعال باقی خواهد ماند. 5.8 اگر مشتری بخواهد دستوری را در سفارش گذاریهای دومرحلهای (If-Done) بر روی یک سفارش شرطی قرار دهد ، باید موارد ذیل را معین کند: الف) تیکر (شماره عملیاتی) برای شرطی که مشتری قصد ثبت سفارش بر روی آن را دارد. ب) سطح حد ضرر. «0.0000» بدان معناست که حد ضرر ثبت نشده است (یا چنانچه قبلاً ثبت شده باشد هماکنون حذف شده است(

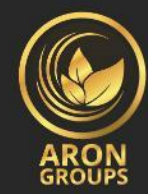

ج) سطح حد سود. «0.0000» بدان معناست که حد سود ثبت نشده است (یا چنانچه قبلاً ثبت شده باشد هماکنون حذف شده است(

اگر هر یک از این اطالعات غلط باشد و سفارش ها از طریق ترمینال مشتری بدون استفاده از ربات ترید خودکار ثبت شده باشد، دستور مزبور پذیرفته نخواهد شد و دکمه »ویرایش« )...Modify )غیرفعال باقی خواهد ماند. 5.9 در هنگام سفارش گذاری، اختالف بین حد ضرر یا سفارش شرطی و قیمت کنونی بازار نباید کمتر از تعداد نقاطی باشد که برای هر ابزار در مشخصات قرارداد تعیین شده است و شرایط ذیل باید برآورده شود: الف) در خصوص حد ضرر بر روی پوزیش<mark>ن فروش، قیمت کنونی بازار ل</mark>فظ خرید خواهد بود و سفارش نباید کمتر از لفظ خرید به علاوهی <mark>این تعدا</mark>د از نقاط ثبت شود.

ب) در خصوص حد سود <mark>بر رو</mark>ی موقعیت کوتاه، قیمت کنونی بازار لفظ خرید خواهد بود و سفارش نباید بیشتر از لفظ خرید منهای <mark>این تعد</mark>اد از نقاط ثبت شود.

ج) در خصوص <mark>حد ض</mark>رر بر روی پوزیشن خرید، قیم<mark>ت کن</mark>ونی بازا<mark>ر لفظ ف</mark>روش خواهد <mark>بو</mark>د و سفارش نباید بیشتر از لفظ ف<mark>روش</mark> منهای ا<mark>ین تع</mark>داد از نقاط ثبت <mark>شود.</mark>

چ) در خصوص <mark>حد</mark> سود بر ر<mark>وی پوزیشن خرید، قیمت کنونی باز</mark>ار لفظ فروش خواهد بود و سفارش نباید کمتر از لفظ فروش <mark>بهعلا</mark>وهی این <mark>تعداد از نقاط ثبت شود.</mark>

ح) در خصوص <mark>حد</mark> {پایین} خرید (Buy Limit)، قیمت کنونی بازار لفظ خرید خواهد ب<mark>ود و</mark> سفارش نباید بیشتر از لفظ خری<mark>د م</mark>نهای این تعداد از نقاط ثبت ش<mark>ود.</mark>

خ) در خصوص حد {بالای} خرید (Buy Stop)، قیمت کنونی بازا<mark>ر لفظ خرید</mark> خواهد <mark>بود و</mark> سفارش نباید کمتر از لفظ خرید بعلاوه این <mark>تعداد ا</mark>ز نقاط ثبت <mark>شود.</mark>

د) در خصوص حد {بالای} فروش (Sell Limit)، قیمت کنونی بازار لفظ فروش خواهد بود و سفارش نباید کمتر از لفظ فروش بعالوه این تعداد از نقاط ثبت شود.

ه) در خصوص حد {پایین} فروش (Sell Stop)، قیمت کنونی بازار لفظ فروش خواهد بود و سفارش نباید بیشتر از لفظ فروش منهای این تعداد از نقاط ثبت شود.

5.10 در هنگام سفارش گذاری، اختالف بین سطح سفارش دومرحله ای و سطح سفارش شرطی نباید نزدیک تر از تعداد نقاطی باشد که برای هر ابزار در مشخصات قرارداد تعیین شده است و باید شرایط ذیل برآورده شوند:

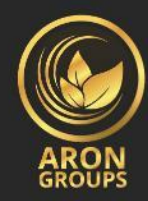

الف( حد ضرر بر روی Limit Buy یا Stop Buy نباید بیشتر از سطح سفارش شرطی منهای این تعداد از نقاط باشد .

ب) حد ضرر بر روی Sell Limit یا Sell Stop نباید کمتر از سطح سفارش شرطی بعلاوه این تعداد از نقاط باشد.

ج) حد سود بر روی Buy Limit یا Buy Stop نباید کمتر از سطح سفارش شرطی بعلاوه این تعداد از نقاط باشد.

چ) حد سود بر روی Sell Limit یا Sell Stop نباید بیشتر از سطح سفارش شرطی منهای این تعداد از نقاط باشد .

5.11 هنگامی *ک*ه س<mark>وابق</mark> مرتبط در فایل رخداد (تاریخچه) سرور پدیدار میشوند، بای<mark>د ای</mark>ن گونه تلقی کرد که یک دستور اجرا <mark>شده و</mark> سفارش ثبت شده است. 5.12 هر سفارش شرطی یک تیکت دارد. 5.13 چنانچه هنگام گشایش بازار، یک دستور ثبت سفارش زودتر از اولین مظنه ارجاع شود، این دستور توسط شرکت <mark>پذیر</mark>فته نخواه<mark>د شد. در چنین مواردی پیام « مظنه</mark>ی فس<mark>خ</mark> شده» (Off qu</mark>otes) در پنجره ترمینال مشتری پد<mark>یدار خواهد شد.</mark> 5.14 اگر هنگام پردازش دستور توسط یک واسطه گر، مظنه فعلی به سطحی برسد که در آن بندهای 5.9 یا 5.10 نقض شوند، شرکت این حق را دارد که این دستور را نپذیرد.

**رویه ویرایش و حذف یک سفارش**  5.15 اگر مشتری بخواهد دستوری را برای ویرایش پارامترهای سفارش شرطی ارائه کند )سطح سفارش شرطی/ یا سفارش ها دومرحلهای)، اطلاعات ذیل باید معین شوند: الف) تیکت ب) سطح سفارش شرطی ج) سطح حد ضرر. «0.0000» بدان معناست که حد ضرر ثبت نشده است (یا چنانچه قبلاً ثبت شده باشد هماکنون حذف شده است(

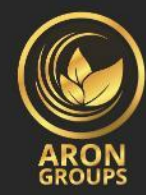

چ) سطح حد سود. «0.0000» بدان معناست که حد سود ثبت نشده است (یا چنانچه قبلاً ثبت شده باشد هماکنون حذف شده است(

اگر هر یک از این اطالعات غلط باشد و سفارش ها از طریق ترمینال مشتری بدون استفاده از ربات ترید خودکار ثبت/ویرایش/حذف شده باشد، دستور مزبور پذیرفته نخواهد شد و دکمه «ویرایش» (...Modify) غیرفعال باقی خواهد ماند.

5.16 اگر مشتری بخواهد دستوری را برای ویرایش حد ضرر و حد سود بر روی یک پوزیشن باز ارائه دهد، اطلاعات ذیل باید معین شوند<mark>:</mark>

الف) تیکت

ب) سطح حد ضرر. <mark>«0.0000»</mark> بدان معناست که حد ضرر ثب<mark>ت نشده</mark> است (یا چنانچه قبلاً ثبت شده باشد هم|کنون حذف ش<mark>ده ا</mark>ست)

ج) سطح حد س<mark>ود. «0.</mark>0000» بدان معناست که <mark>حد سود ث</mark>بت نشد<mark>ه است</mark> (ی<mark>ا چ</mark>نانچه قبلاً ثبت شده باشد هماکنون حذف شده است)

اگر هر یک از ا<mark>ین ا</mark>طلاعات غل<mark>ط باشد و سفارش ها از طریق ترمینال م</mark>شتری <mark>بدون ا</mark>ستفاده از <mark>یک</mark> رایزن ویژه *ک*ار ثبت/ویرایش/ح<mark>ذف</mark> شده باشد، <mark>دستور مزبور پذیرفته نخواهد شد و</mark> دکمه «ویرایش» (...Mod<mark>ify</mark>) غیرفعال باقی خواهد ماند.

5.17 هنگامیکه مشتری دستوری را برای حذف یک سفارش شرطی ارائه می دهد، باید تیکت آن را مشخص کند.

5.18 هنگامی که سوابق مرتبط در فایل رخداد سرور پدیدار می شوند، باید این گونه تلقی کرد که دستور اجرا شده و سفارش ویرایش یا حذف شده است.

5.19 چنانچه هنگام گشایش بازار، دستور ویرایش یا حذف یک سفارش زودتر از اولین مظنه ارجاع شود، این دستور توسط شرکت پذیرفته نخواهد شد. در چنین مواردی پیام « مظنهی فسخ شده» (Off quotes) در پنجره ترمینال مشتری پدیدار خواهد شد .

5.20 اگر هنگام پردازش دستور جهت ویرایش یا حذف یک سفارش، سفارش در صف اجرا مطابق با بند 5.22 این سند قرار گرفته باشد، شرکت این حق را دارد که دستور ویرایش یا حذف را نپذیرد.

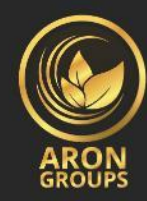

5.21 هنگامیکه مشتری دستوری جهت ویرایش یا حذف سطح سفارشی را ارائه میدهد، اگر پردازش آن دس تور در زمانی پایان یابد که سفارش مذبور در صف اجرا مطابق با بند 5.22 این سند قرار گرفته باشد، شرکت این حق را دارد که ویرایش سطح سفارش یا حذف سفارش را لغو کند.

**رویه ی اجرای دستور**  5.22 تحت شرایط ذیل ، سفارش در صف اجرا قرار می گیرد: الف) اگر لفظ فروش در گردش مظنهه<mark>ا برابر یا بیشتر از سطح سفارش ش</mark>ود، حد سود بر روی پوزیشن خرید در صف اجرا قرار می گیرد. ب) اگر لفظ فروش در <mark>گردش</mark> مظنهها برابر یا کمتر از سطح سفارش شود، حد ضرر <mark>بر</mark> روی پوزیشن خرید در صف اجرا قرار می گی<mark>رد.</mark> ج) اگر لفظ خری<mark>د در</mark> گردش مظنهها برابر یا کمتر از س<mark>طح س</mark>فارش <mark>شود، ح</mark>د سود بر رو<mark>ی پ</mark>وزیشن فروش در صف اجرا قرار م<mark>ی گی</mark>رد. چ) اگر لفظ خر<mark>ید د</mark>ر گردش <mark>مظنهها برابر یا بیشتر از سطح سف</mark>ارش شو<mark>د، حد</mark> ض<mark>ر</mark>ر بر روی <mark>پوز</mark>یشن فروش در صف اجرا قرار <mark>می گ</mark>یرد. ح) اگر لفظ خرید در گردش <mark>مظنهها برابر یا کمتر از سطح سفا</mark>رش شود، Buy Li<mark>mit در</mark> صف اجرا قرار می گیرد. خ) اگر لفظ فروش <mark>در گر</mark>دش مظن<mark>هها برابر یا بیشتر از سطح سفارش شود، Sell Li</mark>mit در صف اجرا قرار می گیرد. د) اگر لفظ خرید در گردش مظنهها برابر یا بیشتر از سطح سفارش شود، Buy Stop در صف اجرا قرار می *گ*یرد. ه) اگر لفظ فروش در گردش مظنهها برابر یا کمتر از سطح سفارش شود، Sell Stop در صف اجرا قرار می *گ*یرد. ی( اگر هرکدام از دستورات Stop Sell، Stop Buy، Limit Sell، یا Limit Buy شامل یک حد سود یا ضرر باشند، همچنین هنگامیکه لفظ خرید یا لفظ فروش در گردش مظنه ها از حد سود یا حد ضرر مزبور تجاوز می کند فاصله قیمتی وجود داشته باشد، با توجه به وضع حاکم، آنگاه سفارش باید با قیمتی نزدیک به مظنه

> https://arongroups.co @ aronsupport@arongroups.co @ 59 Agios Athamasios Avenue ® D. VRACHIMIS BUILDING, Limassol, 4102, Cyprus. 0035725654181

جدید باز و بسته شود.

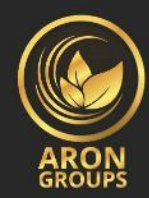

5.23 به محض آنکه سفارش شرطی در صف اجرا قرار میگیرد، سرور به صورت خودکار وارسی می کند که مارجین آزاد برای ایجاد این پوزیشن کافی باشد: الف) پوزیشنهای تجمعی مشتری و «مارجین جدید» (New Margin) برای پوزیشنهای تطبیقی

(Matched Positions بر اساس [میزان مارجین](https://alpariforex.org/fa/beginner/glossary/margin/) لازم برای معاملات هج شده (Hedged Margin)، محاسبه می شوند.

ب) برای دیگر پوزیشنها این عامل به مارجین اولیه (Initial Margin) بستگی دارد که در قیمت میانگین موزون (برحسب حجم) تمامی پوزیشنه<mark>ا بهغیراز پوزیشنهای تطبیق یا</mark>فته محاسبه می شود. ج) اگر سطح سفارش شرط<mark>ی در شکا</mark>ف قیمتی باشد، سود/زیانهای شنا<mark>ور ب</mark>رای تمام پوزیشنهای باز و پوزیشنهای جدید برحس<mark>ب لف</mark>ظهای فعلی در زمان قرارگیری سفارش در صف اجرا<mark>، م</mark>حاسبه میشوند. چ) «مارجین آزاد» (Free Mar<mark>gin</mark>) به شرح ذیل محاسبه می<mark>شو</mark>د: مارجین آزاد = مو<mark>جود</mark>ی مالی — مارجین جدید + سود <mark>شنا</mark>ور - زیان شناور

ح) اگر محاسبا<mark>ت ف</mark>وق|لذکر ب<mark>رای موقع</mark>یت جدید ان<mark>جام شده باش</mark>د و:

- اگر »مارجین آزاد« ) Margin Free )بیشتر یا برابر با صفر باشد، پوزیشن باز می شود. فرآیند ایجاد پوزیش<mark>ن ب</mark>ا ثبت سوابق مرتبط در فایل رخداد سرور همراه می شود و پوزیشن باز ش<mark>ده ب</mark>هواسطهی این سفارش همان تیکت سفارش شرطی را خواهد داشت؛
- اگر »مارجین آزاد« )Margin Free )کمتر از صفر باشد، آنگاه شرکت این حق را دارد که دستور جهت ایجاد <mark>پوزیش</mark>ن مزبور را نپذیرد و سفارش شرطی را حذف کند و پیام <mark>«پول</mark>ی وجود ندارد» ( No Money )در فایل رخداد سرور ثبت خواهد شد.

5.24 هنگامی که سوابق مرتبط در فایل رویداد سرور پدیدار می شوند، باید اینگونه تلقی کرد که دستور اجرا شده است.

5.25 در مواقع اجرای سفارش شرطی، فرآیند ایجاد پوزیشن با ثبت سوابق در فایل رویداد سرور همراه می شود و پوزیشن باز شده به واسطه ی این سفارش تیکت یکسانی با سفارش شرطی خواهد داشت.

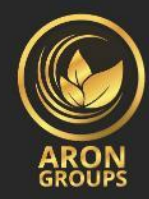

در سطح سفارش تنظیمشده توسط هزینهی پوشش ریسک (هزینه هدجینگ) اگر نقدینگی کافی برای  $5.26\,$ هدج کردن معامله با بازار سازان وجود داشته باشد، شرکت سفارش ها حد ضرر، بای استاپ و سل استاپ را در سطح سفارش اجرا می کند

5.27 در سطح سفارش تنظیمشده توسط هزینه ی هدجینگ، اگر نقدینگی کافی برای هدج کردن معامله با بازار سازان وجود نداشته باشد، شرکت سفارش ها حد ضرر، بای استاپ و سل استاپ را در قیمتی اجرا می کند که شرکت معامله را پوشش }ریسک{ داده است. شرکت حق دارد که این قیمت را تنظیم کند تا هزینه پوشش ریسک (هزینه هدجینگ) <mark>منعکس گردد.</mark> مشتری تصدیق م<mark>ی کند</mark> که هزینهی اجرا ممکن است از سطح سفارش اختلاف پید<mark>ا کند.</mark>

5.28 در سطح سفارش، اگر نقدینگی کافی برای هدج کردن معامله با بازار سازان )LP )وجود نداشته باشد، سفارش شرطی م<mark>ی توان</mark>د به صورت جزئی اجرا شود. د<mark>ر شرایط نبود نقدینگی کافی از سم</mark>ت بازار ساز برای اجرای کامل یک سفارش، سفارش باید به صورت جزئی <mark>اجرا</mark> شود و م<mark>ق</mark>ادی<mark>ر پ</mark>ر نشدهی سف<mark>ارش</mark> شرطی جدید باید با پارامتره<mark>ایی تعیین شده از قبل، صادر شوند. تحت شرایط</mark> بازار غیرعا<mark>دی، این</mark> حق برا<mark>ی ش</mark>رکت محفوظ است که هرگون<mark>ه س</mark>فارش شرطی را رد کند.

5.29 اگر بیشتر از یک واسطه گر وجود داشته باشد، بسته به مقدار زمانی که واسطه گر برای پردازش یک درخواست یا دست<mark>ور نی</mark>از دارد، این احتمال وجود دارد که در فایل رخداد سرور، زمان اجرای ثبتشدهی اولین درخواست یا دستور <mark>موج</mark>ود در صف بعدتر از زمان اجرای دستور یا درخواستی باشد ک<mark>ه م</mark>تعاقب ان بوده است. Take Profit ،Buy Limit, Sell Limit, Buy Stop, Sell Stop ها سفارش ها Take Profit ،Buy Limit, Sell Limit, Buy Stop, Sell Stop Stop Loss، سفارشها بازار هستند<mark>، بنابراین اج</mark>را مبتنی بر شرایط <mark>بازار اس</mark>ت و نتیجتاً در قیمت فعلی بازار اجرا می گردند.

6 **حراج**

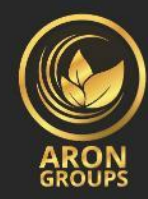

6.1 اگر موجودی خالص کاربر کمتر از سطح حراجی باشد ، در وب سایت شرکت شرایط معامالتی تصریح شده است، شرکت حق دارد تا بدون اجازه ی مشتری یا هرگونه اعالن قبلی موقعیت های باز مشتری را ببندد. سطوح حراج بر روی وب سایت شرکت و در قسمت »مقایسه حساب معامالتی« مشخص شده است.

6.2 سطح مارجین توسط سرور نظارت میشود و منوط به بند 6.1، سرور دستور حراج جهت بستن یک  $6.2\,$ پوزیشن را بدون اعالن قبلی ایجاد می کند . حراج در مظنه ی کنونی متعاقب اولویت بندی صف اجرا می شود. مشتری موافقت می کند قیمتی که در آن سفارش اجرایی میشود ممکن است با مظنهای که در آن حراج اجرایی شده است، تفاوت داشته باشد. بهمحض اینکه پوزیشن بسته شود سابقه مرتبط در فایل رخداد سرور (تاریخچه سرور) با علامت «حراج» (Stop out) نمایان می شوند.

6.3 اگر مشتری پوزیشن های باز متعددی داشته باشد، اولین پوزیشن که باید در صف بسته شدن قرار گیرد، پوزیشنی است ک<mark>ه بیش</mark>ترین زیان شناور را دارد.

6.4 هنگامی ک<mark>ه آخ</mark>رین پوزی<mark>شن باز مط</mark>ابق با بند <mark>6.1 بسته ش</mark>ود و هی<mark>چ</mark>گون<mark>ه</mark> فاص<mark>ل</mark>ه قیمت ی<mark>ا ف</mark>اصله قیمت در</mark> گشایش بازار وجود نداشته باشد، شرکت باید تضمین می کند که اجرای حراج برای آخرین پوزیشن، مطابق با بند 6.2 و 6.3<mark>، م</mark>نجر به ارزش خالص سهام منفی در حساب معاملاتی مشتری نشود.

6.5 اگر اجرای حراج باعث ایجاد ترازی منفی در حساب معامالتی مشتری شود، مشتری مسئول این زیان خواهد بود و باید مق<mark>دار ت</mark>مام و کم<mark>ال آن را فوراً پرداخت کند. شرکت این حق</mark> را دارد <mark>که ز</mark>یان وارده را از محل سرمایههای مشتری در دیگر حسابهای متعلق به ایشان جبران کند.

6.6 در خصوص CFDها بر روی قراردادهای معامله ی آتی که به تاریخ انقضای دارایی پایه نزدیک می شوند، تراکنش ها به روش «تنها بسته» (close only) اجرا می شود. شرکت از طریق اعلان ایمیلی در داخل پلتفرم معامالتی و با نشان دادن اطالعات بر روی صفحه وب شرکت به مشتری در مورد تاریخ شروع حالت »تنها بسته» (close only) خبر میدهد.

شرکت اجباراً این پوزیشن های باز را که در تاریخ انقضای قرارداد آتی، می بندد که با توجه به آخرین مظنه از آخرین دوره معامالتی برای این قرارداد مابه التفاوت صورت می گیرد:

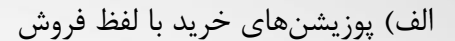

ب) پوزیشنهای فروش با لفظ خرید

6.7 شرکت این حق را دارد که تمامی پوزیشن های باز مشتری را بدون اخطار ببندد، اگر این امر مطابق با فرآیند دعوی اختالف بایسته باشد.

## **.**7 **اقدامات شرکتی در خصوص** CDF**ها بر روی موجودیها/ شاخصها**

هنگام معامله CDFها بر روی <mark>شاخص</mark>های نقدی یا سهام، در نظر داشته باشی<mark>د که</mark> ممکن است شرکت اقدامات<sub>ی</sub> منطقی را جهت بازتاب <mark>فعالی</mark>تهای شرکت در داراییهای پایه اعمال کند؛ مواردی <mark>از قب</mark>یل تجزیه سهام/ تجزیه معکوس سهام، پرد<mark>اخت</mark> سود سهام، حق تقدم سهام، ادغام یا {ت<mark>صاحب}</mark> مالکیت.

7.2 همچنین <mark>توج</mark>ه داشته باشید که این مسئولی<mark>ت منحص</mark>ربهفرد <mark>مشتری</mark> است تا از <mark>یک</mark> رویداد شرکتی قریبالوقوع که ممکن است <mark>اوراق بهادار پایه را تحت تأثیر قرار</mark> دهد با<mark>خ</mark>بر ب<mark>اشد. ش</mark>رکت ممکن است بسته به جهت موقعیت <mark>مش</mark>تری (خری<mark>د/فروش) هزینههای مرتبط با اقدامات</mark> شرکتی پایه را بدون اع<mark>لان</mark> بستاند؛ البته هنگامی *ک*ه این <mark>امر</mark> مستقیماً تو<mark>سط تأمین *ک*ننده نقدین</mark>گی <mark>شرکت به</mark> ما اعمال شود.</mark>

#### **.**8 **ارتباطات**

8.1 برای ارتباط با مشتری، شرکت ممکن است از موارد ذیل استفاده کند:

الف) پست داخلی پلتفرم معاملاتی

ب( پست الکترونیک

ج) تلفن

چ( صفحه وبسایت شرکت

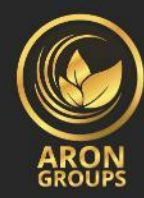

شرکت از اطالعات تماسی که توسط مشتری در هنگام افتتاح حساب معامالتی ارائه میشود یا اطالعاتی که در تطابق با بند 8.4 به روزرسانی می شوند، برای تماس با مشتری استفاده می کند و بدینوسیله مشتری موافقت خود را با پذیرش هرگونه اعالن یا پیامی و در هر زمان از طرف شرکت اعالم میدارد.

8.2 تمامی مکاتبات ارسالی برای مشتری (مدارک، اعلانها، تأییدیهها، صورتوضعیتها و غیره) دریافت شده تلقی می گردند:

الف) چنانچه توسط پست الکترونیک ارسال شده باشند، در بازه یکساعته پس از ارسال آن

ب) چنانچه توسط پست د<mark>اخلی پل</mark>تفرم معاملاتی ارسال شده باشند، فوراً پس از ارسال آن

ج) چنانچه توسط ت<mark>لفن ای</mark>ن امر صورت گیرد، در پایان گفتگوی <mark>تلفنی</mark>

چ) چنانچه در ص<mark>فح</mark>ه وب اخبار شرکت درج شده باش<mark>د، در با</mark>زه یکس<mark>اع</mark>ته پس از درج آن

8.3 برای موار<mark>د ا</mark>ستفاده در بند 8، «ساعات تجاری» به <mark>معنا</mark>ی بین 9 صبح تا 5 بعدازظهر به وقت محلی شرکت در یک <mark>روز</mark> تجاری اس<mark>ت.</mark>

8.4 مشتری باید سریعاً شرکت را از هرگونه تغییری در اطالعات تماس خود آگاه سازد.

8.5 تراکنش ها از طریق پست الکترونیک باید در روز کاری بعد تأیید شوند. اگر مشتری دلیلی دال بر این دارد که تأییدیهها ناساز<mark>گار هس</mark>تند یا مشتری هیچ گونه تأییدیهای دریافت نمی کند (درحالی *ک*ه تراکنش انجام شدهاند)، مشتری باید مطابق ب<mark>ا بند 8 ای</mark>ن سند با پشتیبانی تماس برقرار <mark>کند.</mark>

8.6 ممکن است تمامی تماس های تلفنی بین مشتری و شرکت ضبط شوند. تمامی دستورات و درخواست هایی که از طریق تلفن دریافت میشوند، الزام آور خواهند بود گویا به صورت مکتوب ابالغ شدهاند. تمامی سوابق ضبط شده در مالکیت انحصاری شرکت هستند و این گونه نیز باقی خواهند ماند و مشتری باید آن را به عنوان مدرک قطعی دستورات، درخواستها یا مکالمات ضبط شده بپذیرد. مشتری می پذیرد که شرکت ممکن است نسخه هایی از رونوشت چنین سوابق ضبط شده ای را برای هرگونه دادگاه، متصدیان دولتی یا مقامات تنظیمی ارسال کند.

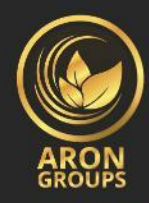

**.9 )فریز کردن( مسدودسازی حساب**

9.1 اگر شرکت مدارک دریافتی را ناکافی در نظر بگیرد و مشتری نتواند مدارک را قبل از ضرب االجل توصیه شده توسط شرکت فراهم کند، شرکت ممکن است در پی اختیار خود جهت مسدودسازی حساب و/یا حسابهای مشتری اقدام کند. در این مورد تا زمانی که مشتری اطالعات جاافتاده را در اختیار شرکت قرار دهد، تمامی حساب های مشتری مشمول پرداخت حق الزحمه رسیدگی به میزان 5 دالر در ماه، یا تراز حساب، هرکدام که کمتر باشد، می شود.

9.2 چنانچه بروکر آرون گروپس متوجه فعالیت های متقلبانه، نقض و یا سوءاستفاده مشتری از شرایط و ضوابط شود، شرک<mark>ت مح</mark>ق است که تمام حسابهای مشتری را بدون هیچ هشدار و توضیح، مسدود کند و از ارائه خدمات به <mark>ایشا</mark>ن خودداری نماید.

## 10 **تفسیر اصطالحات**

10.1 در این {س<mark>ند}</mark> شرایط د<mark>ادوستد:</mark>

<mark>«شرایط بازار غیرعادی» به معنای شرایطی متضاد شرایط بازارهای عادی</mark> خواهد <mark>بود؛ ب</mark>رای مثال، هنگامی *ک*ه نقدینگی کمی در بازار وجو<mark>د دارد، ی</mark>ا تحرکات سریع قیمت در بازار و یا گپ<mark>ـهای قی</mark>متی وجود دارند.

«میله/شمع» به معنای عناصر یک نمودار خواهند بود که قیمتهای گشایش و پایانی، بیشترین و کمترین قیمتها برای یک دوره زمانی مشخص (برای مثال دقیقه، 5 دقیقه، یک روز، یک هفته) را نشان میدهند.

حراج :Stop Out

حساب مسدودسازی :FREEZING OF ACCOUNT

Level Margin: سطح مارجین

mechanisms Quotation: مظنه زنی

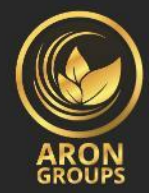

 کاربر ترمینال :the Client Terminal time standby: زمان جانشینی Margin Free: مارجین آزاد Initial Margin: مارجین اولیه Pending Orders: دستورات شرطی Buy Stop: سفارشی برای ایجاد یک پوزیشن خرید در قیمتی بالاتر از قیمت ثبت سفارش Sell Stop: سفارشی برای ایجاد یک پوزیشن فروش در قیمتی پ<mark>ایینتر</mark> از قیمت ثبت سفارش Buy Limit: سفارشی برای ایج<mark>اد یک</mark> پوزیشن خرید در قیمتی پایینتر از <mark>قیمت</mark> ثبت سفارش Sell Limit: سفارشی برا<mark>ی ایج</mark>اد یک پوزیشن فروش در قیمتی بالاتر از قیمت ثب<mark>ت س</mark>فارش Loss Stop: سفارشی برای بستن پوزیشن باز قبلی در قیمتی با سود کمتر }برای مشتری{ نسبت به قیمت هنگام ثبت سفار<mark>ش</mark>

Take Profit: س<mark>فارش</mark>ی برای <mark>بستن</mark> پوزیشن باز قبلی <mark>در قیمتی</mark> با سود <mark>بیشتر {برای مشتری} ن</mark>سبت به قیمت هنگام ثبت سف<mark>ارش</mark>